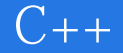

13 ISBN 9787115382026

出版时间:2015-2-1

Jesse Liberty, Rogers Cadenhead

页数:313

 $\overline{\phantom{a}}$ 

版权说明:本站所提供下载的PDF图书仅提供预览和简介以及在线试读,请支持正版图书。

www.tushu000.com

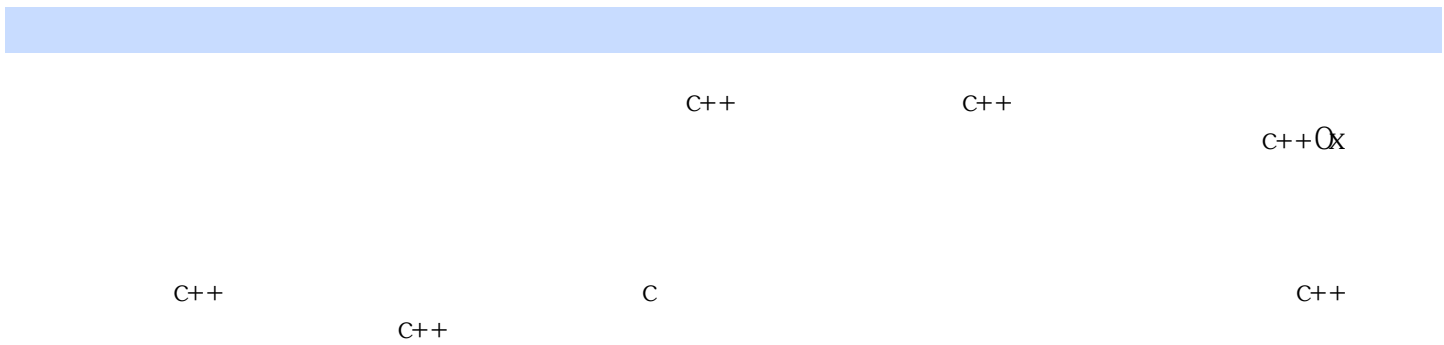

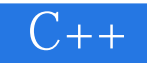

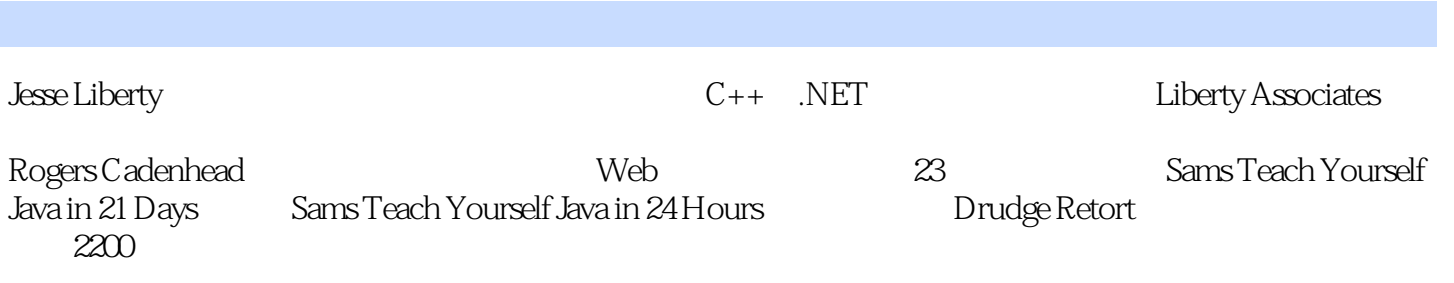

# $|C++|$

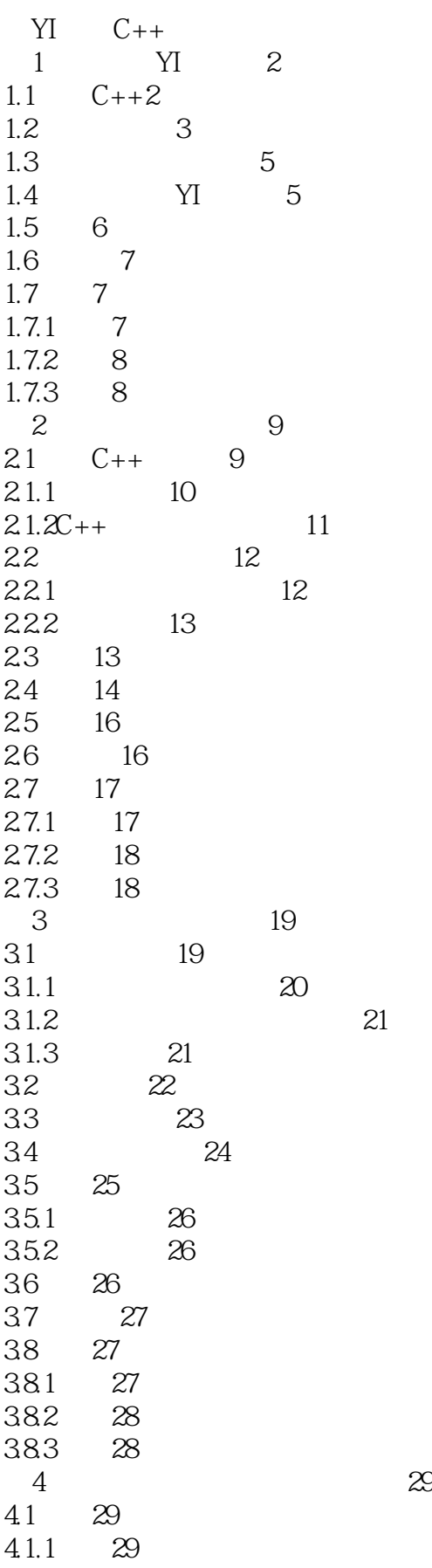

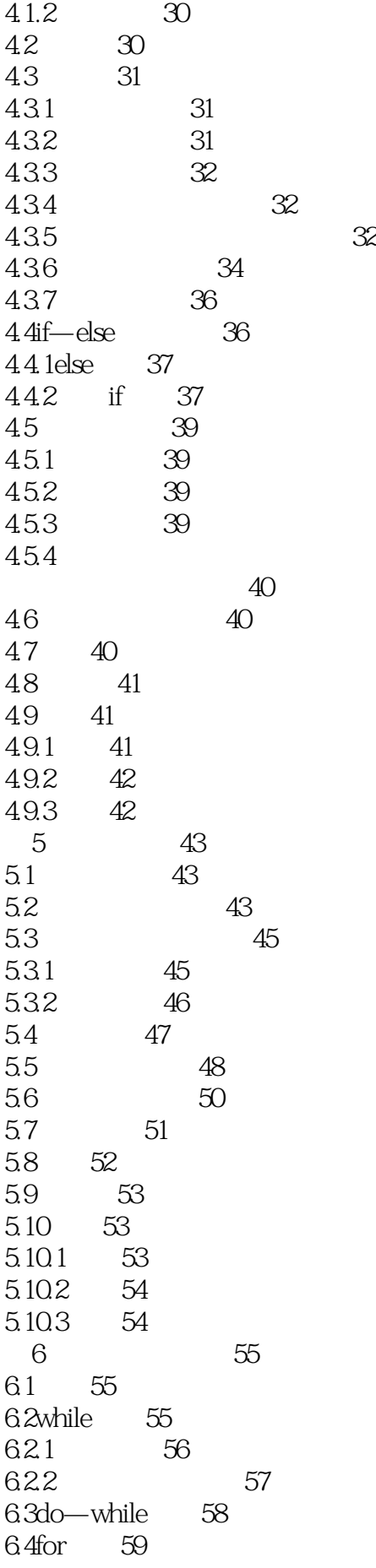

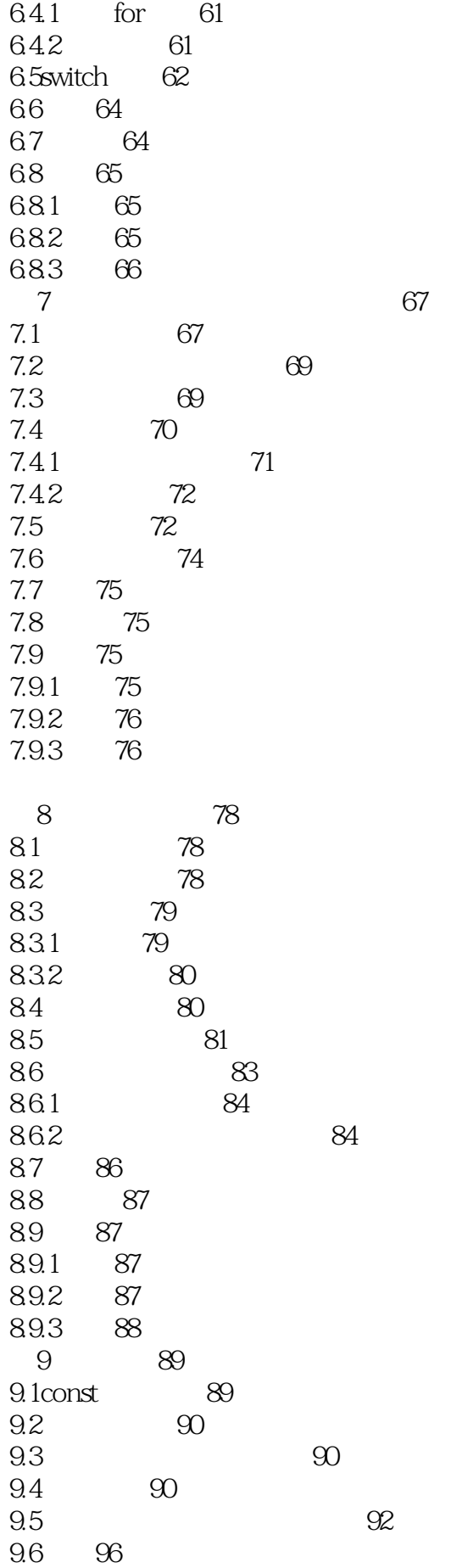

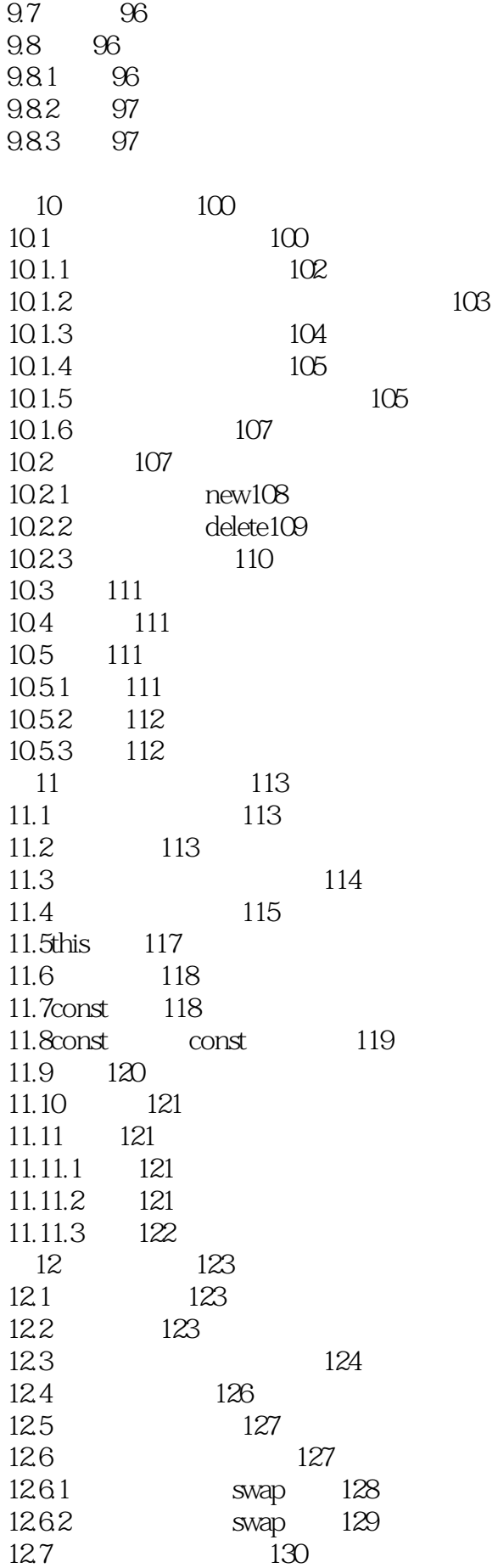

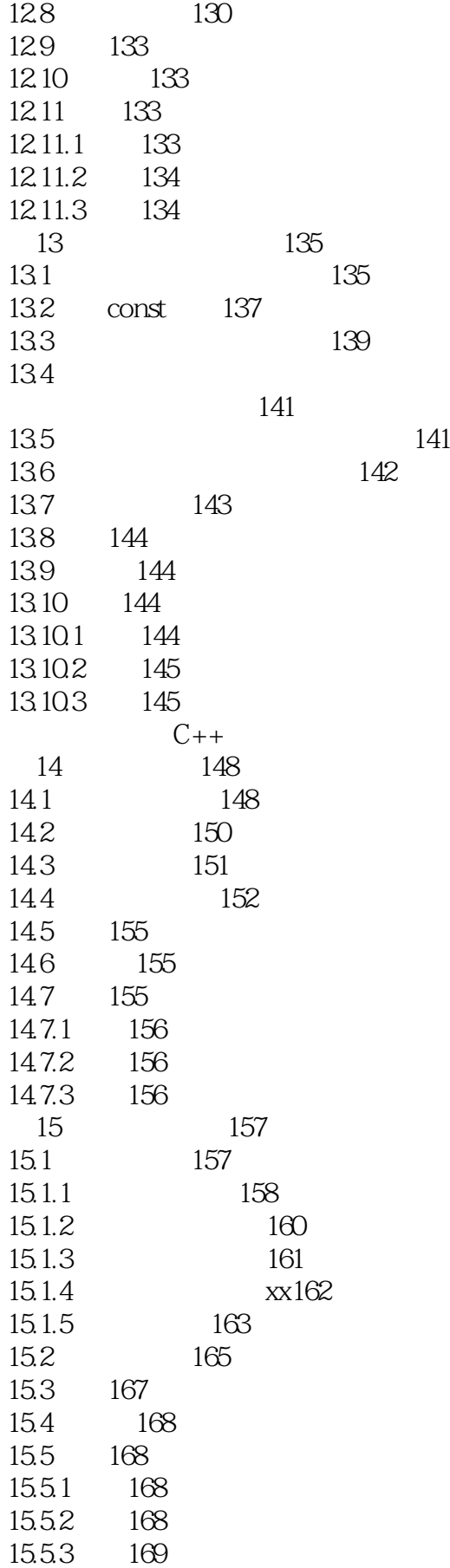

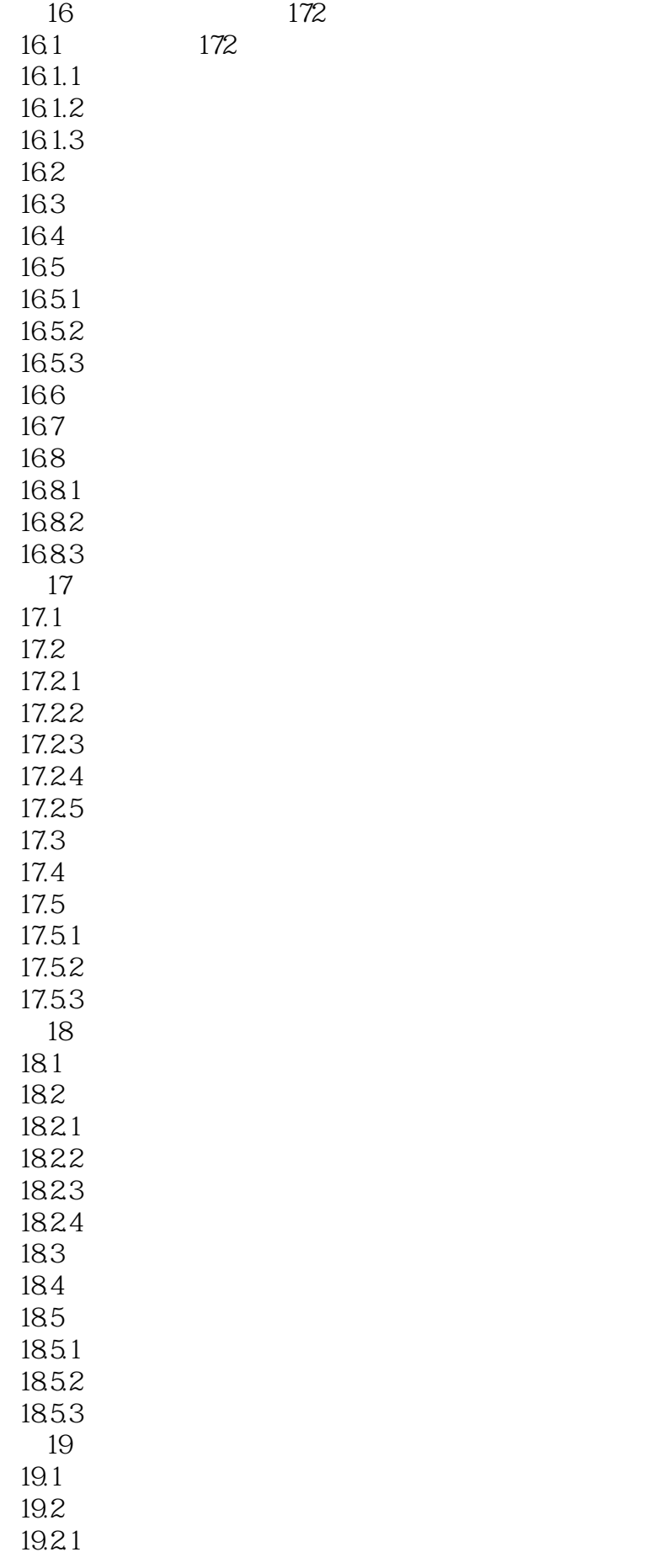

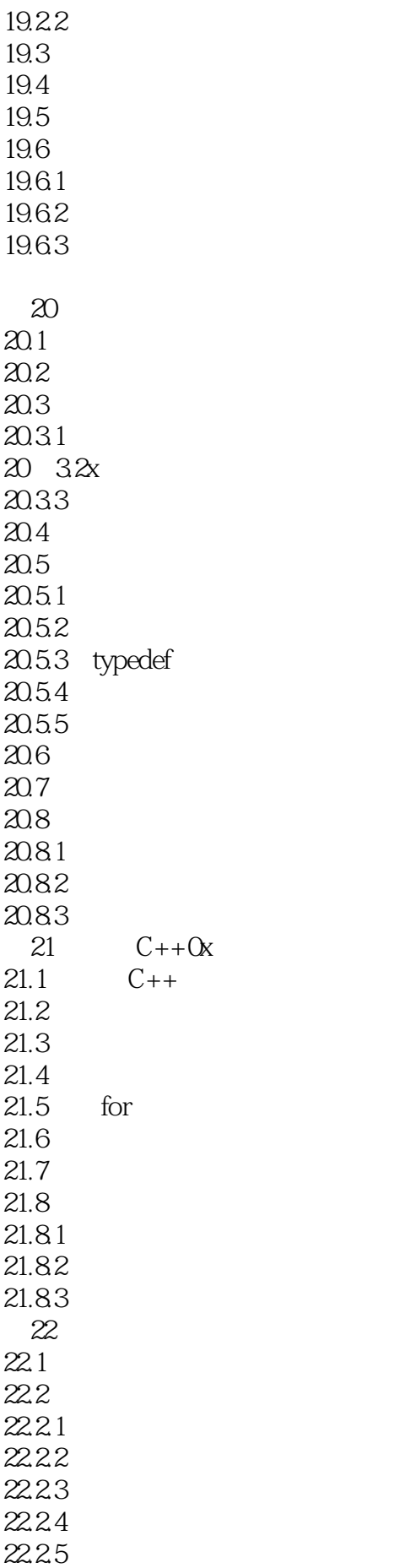

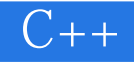

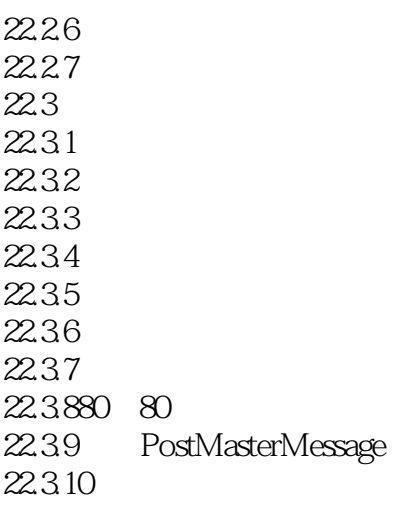

……

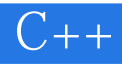

本站所提供下载的PDF图书仅提供预览和简介,请支持正版图书。

:www.tushu000.com